**NOME DO AUTOR SEGUNDO NOME (se necessário) TERCEIRO NOME (se necessário) QUARTO NOME (se necessário)**

**TÍTULO DO TRABALHO**

**INCONFIDENTES – MG 2020**

**NOME DO AUTOR SEGUNDO NOME (se necessário) TERCEIRO NOME (se necessário) QUARTO NOME (se necessário)**

# **TÍTULO DO TRABALHO**

Trabalho elaborado para a disciplina de [DIS-CIPLINA] do curso de [NOME DO CURSO, COM BACHAREL, LICENCIATURA OU TECNOLOGIA] do Instituto Federal de Educação, Ciência e Tecnologia do Sul de Minas Gerais - Campus Inconfidentes para obtenção de nota parcial.

### **INCONFIDENTES – MG 2020**

#### **RESUMO**

Segundo a NBR6028 2003, o resumo deve ressaltar o objetivo, o método, os resultados e as conclusões do documento. A ordem e a extensão destes itens dependem do tipo de resumo (informativo ou indicativo) e do tratamento que cada item recebe no documento original. O resumo deve ser precedido da referência do documento, com exceção do resumo inserido no próprio documento. (…) As palavras-chave devem figurar logo abaixo do resumo, antecedidas da expressão "Palavras-chave:", separadas entre si por ponto e finalizadas também por ponto.

Palavras-chave: LATEX. Palavras em maiúsculo. Editoração de texto.

## **LISTA DE FIGURAS**

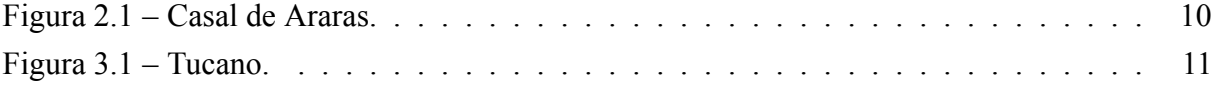

### **LISTA DE TABELAS**

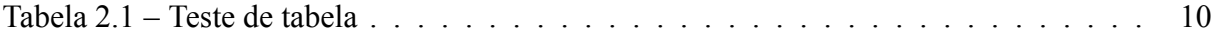

# **LISTA DE ABREVIAÇÕES E SIGLAS**

- SIGLA Significado por extenso.
- IBGE Instituto Brasileiro de Geografia e Estatística

# **LISTA DE SÍMBOLOS**

- Γ Letra grega Gama
- Λ Lambda
- *ζ* Letra grega minúscula zeta
- *∈* Pertence

## **SUMÁRIO**

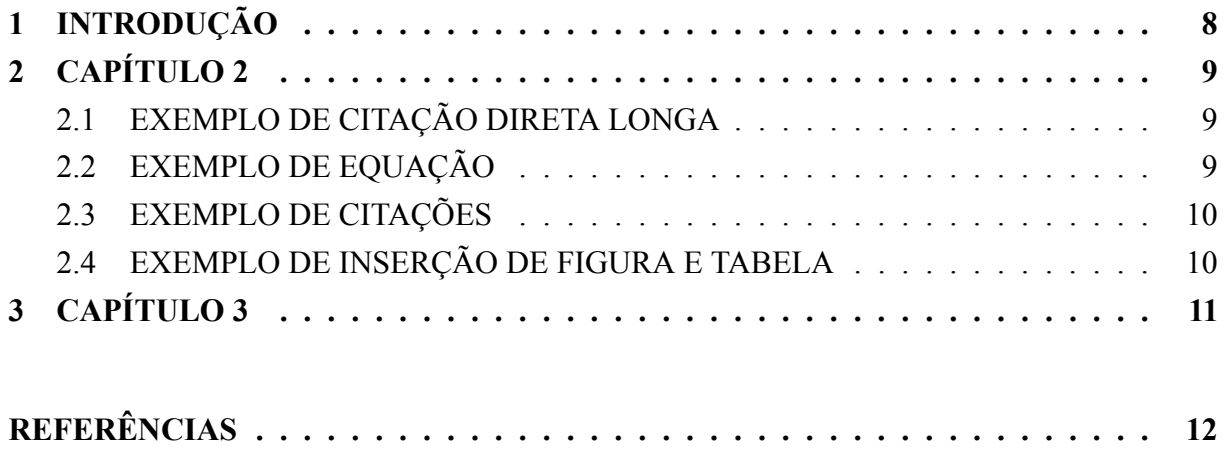

# <span id="page-8-0"></span>**1. INTRODUÇÃO**

INTRODUÇÃO. Se precisar da imagem do IF em seu trabalho, remova o comentário no código de configuração, chamado **abntex2-trabalho.cls**, na parte de impressão da capa.

### <span id="page-9-0"></span>**2. CAPÍTULO 2**

Teste de citação ao final de um parágrafo. [\(MONICO,](#page-12-1) [2007\)](#page-12-1)

Exemplo de citação em linha. Segundo [Carroll](#page-12-2) ([2018\)](#page-12-2), o ato de escrever manualmente direciona nossa mente para o momento atual.

Exemplo de citação de um artigo, seja em linha, aparecendo como [Silva](#page-12-3) ([2015\)](#page-12-3), seja ao final do parágrafo.([SILVA](#page-12-3), [2015\)](#page-12-3)

#### <span id="page-9-1"></span>2.1 EXEMPLO DE CITAÇÃO DIRETA LONGA

Lorem ipsum dolor sit amet, consectetuer adipiscing elit. Ut purus elit, vestibulum ut, placerat ac, adipiscing vitae, felis. Curabitur dictum gravida mauris. Nam arcu libero, nonummy eget, consectetuer id, vulputate a, magna. Donec vehicula augue eu neque. Pellentesque habitant morbi tristique senectus et netus et malesuada fames ac turpis egestas. Mauris ut leo. Cras viverra metus rhoncus sem. Nulla et lectus vestibulum urna fringilla ultrices. Phasellus eu tellus sit amet tortor gravida placerat. Integer sapien est, iaculis in, pretium quis, viverra ac, nunc. Praesent eget sem vel leo ultrices bibendum. Aenean faucibus. Morbi dolor nulla, malesuada eu, pulvinar at, mollis ac, nulla. Curabitur auctor semper nulla. Donec varius orci eget risus. Duis nibh mi, congue eu, accumsan eleifend, sagittis quis, diam. Duis eget orci sit amet orci dignissim rutrum.

#### <span id="page-9-3"></span><span id="page-9-2"></span>2.2 EXEMPLO DE EQUAÇÃO

$$
a^2 = b^2 + c^2 \tag{2.1}
$$

Lorem ipsum dolor sit amet, consectetuer adipiscing elit. Ut purus elit, vestibulum ut, placerat ac, adipiscing vitae, felis. Curabitur dictum gravida mauris. Nam arcu libero, nonummy eget, consectetuer id, vulputate a, magna. Donec vehicula augue eu neque. Pellentesque habitant morbi tristique senectus et netus et malesuada fames ac turpis egestas. Mauris ut leo. Cras viverra metus rhoncus sem. Nulla et lectus vestibulum urna fringilla ultrices. Phasellus eu tellus sit amet

tortor gravida placerat. Integer sapien est, iaculis in, pretium quis, viverra ac, nunc. Praesent eget sem vel leo ultrices bibendum. Aenean faucibus. Morbi dolor nulla, malesuada eu, pulvinar at, mollis ac, nulla. Curabitur auctor semper nulla. Donec varius orci eget risus. Duis nibh mi, congue eu, accumsan eleifend, sagittis quis, diam. Duis eget orci sit amet orci dignissim rutrum.

#### <span id="page-10-2"></span>2.3 EXEMPLO DE CITAÇÕES

Teste de citação da tabela [2.1,](#page-10-1) da equação [2.1](#page-9-3) da figura [2.1](#page-10-0) e da figura [3.1](#page-11-0). Perceba que se mudar o capítulo ou inserir mais elementos, as citações e a numeração destes elementos serão atualizadas automaticamente.

### <span id="page-10-3"></span><span id="page-10-0"></span>2.4 EXEMPLO DE INSERÇÃO DE FIGURA E TABELA

![](_page_10_Picture_5.jpeg)

Figura 2.1 – Casal de Araras.

Fonte: [Carroll](#page-12-2) [\(2018](#page-12-2))

Tabela 2.1 – Teste de tabela

<span id="page-10-1"></span>

|                             | Nome Descrição | E(m)       | N(m)        | h(m)     |
|-----------------------------|----------------|------------|-------------|----------|
| 1                           | <b>TESTE</b>   | 300000.000 | 7500000.000 | 1200.000 |
| $\mathcal{D}_{\mathcal{L}}$ | <b>TESTE</b>   | 300000.000 | 7500000.000 | 1200.000 |
| 3                           | <b>TESTE</b>   | 300000.000 | 7500000.000 | 1200.000 |
| 4                           | <b>TESTE</b>   | 300000.000 | 7500000.000 | 1200.000 |

Fonte: [Carroll](#page-12-2) [\(2018](#page-12-2))

### <span id="page-11-1"></span>**3. CAPÍTULO 3**

Quisque ullamcorper placerat ipsum. Cras nibh. Morbi vel justo vitae lacus tincidunt ultrices. Lorem ipsum dolor sit amet, consectetuer adipiscing elit. In hac habitasse platea dictumst. Integer tempus convallis augue. Etiam facilisis. Nunc elementum fermentum wisi. Aenean placerat. Ut imperdiet, enim sed gravida sollicitudin, felis odio placerat quam, ac pulvinar elit purus eget enim. Nunc vitae tortor. Proin tempus nibh sit amet nisl. Vivamus quis tortor vitae risus porta vehicula.

![](_page_11_Figure_2.jpeg)

<span id="page-11-0"></span>![](_page_11_Picture_3.jpeg)

Fonte: COLOQUE A FONTE.

Fusce mauris. Vestibulum luctus nibh at lectus. Sed bibendum, nulla a faucibus semper, leo velit ultricies tellus, ac venenatis arcu wisi vel nisl. Vestibulum diam. Aliquam pellentesque, augue quis sagittis posuere, turpis lacus congue quam, in hendrerit risus eros eget felis. Maecenas eget erat in sapien mattis porttitor. Vestibulum porttitor. Nulla facilisi. Sed a turpis eu lacus commodo facilisis. Morbi fringilla, wisi in dignissim interdum, justo lectus sagittis dui, et vehicula libero dui cursus dui. Mauris tempor ligula sed lacus. Duis cursus enim ut augue. Cras ac magna. Cras nulla. Nulla egestas. Curabitur a leo. Quisque egestas wisi eget nunc. Nam feugiat lacus vel est. Curabitur consectetuer.

## **REFERÊNCIAS**

<span id="page-12-2"></span><span id="page-12-0"></span>CARROLL, R. **O método Bullet Journal**. 1ª. São Paulo: Fontanar, 2018.

<span id="page-12-1"></span>MONICO, J. F. G. **Posicionamento pelo GNSS descrição, fundamentos e aplicações**. São Paulo: Editora UNESP, 2007.

<span id="page-12-3"></span>SILVA, D. C. d. Evolução da Fotogrametria no Brasil. **Revista Brasileira de Geomática**, Brasil, v. 3, n. 2, p. 81–96, 2015. Disponível em:

[<https://periodicos.utfpr.edu.br/rbgeo/article/view/5467](https://periodicos.utfpr.edu.br/rbgeo/article/view/5467)>. Acesso em: 1 ago. 2020.